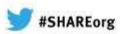

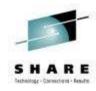

# What's New in WebSphere Message Broker [z/OS & Distributed]

Dave Gorman IBM

Tuesday February 5<sup>th</sup> 2013 Session Number 12604

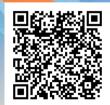

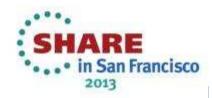

## WebSphere Message Broker

- Universal Connectivity FROM anywhere, TO anywhere
  - Simplify application connectivity for a flexible & dynamic infrastructure

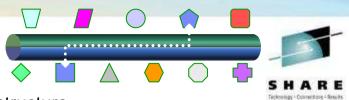

#### Comprehensive Protocols, Transports, Data Formats & Processing

- Connect to applications, services, systems and devices
  - MQ, JMS 1.1, HTTP(S), SOAP, REST, File (incl. FTP, FTE, ConnectDirect), Database, TCP/IP, MQTT, CICS, IMS, SAP, SEBL, .NET, PeopleSoft, JDEdwards, SCA, CORBA, email...
- Understand the broadest range of data formats
  - Binary (C/COBOL), XML, CSV, DFDL, JSON, Industry (SWIFT, EDI, HL7...), IDOCs, user-defined
- Built-in suite of request processors
  - Route, Filter, Transform, Enrich, Monitor, Publish, Decompose, Sequence, Correlate, Detect...

#### Simple Programming with Patterns & Graphical Data Flows

- Patterns for top-down, parameterized connectivity of common use cases
  - e.g. Service facades, Message processing, Queue2File...
  - IBM & User defined patterns for development reuse & governance
- Graphical data flows represent application & service connectivity
  - Custom logic via Graphical mapping, PHP, Java, ESQL, XSL & WTX

#### Extensive Management, Performance & Scalability

- Extensive Administration & Systems Management facilities for developed solutions
- Wide range of operating system &hardware platforms supported, including virtual & cloud options
- High performance transactional processing, additional vertical & horizontal scalability
- Deployment options include Trial, Express, Standard and Advanced

#### Connectivity Packs for Industry Specific Content

Connectivity Pack for Healthcare includes HL7 Connectors, Patterns & Tooling

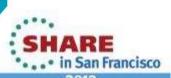

Complete your sessions evaluation online at SHARE.org/SFEval

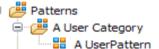

Application Integration

MO one-way (IDoc)

File Processing Record Distribution MO one-way

Message-based Integration

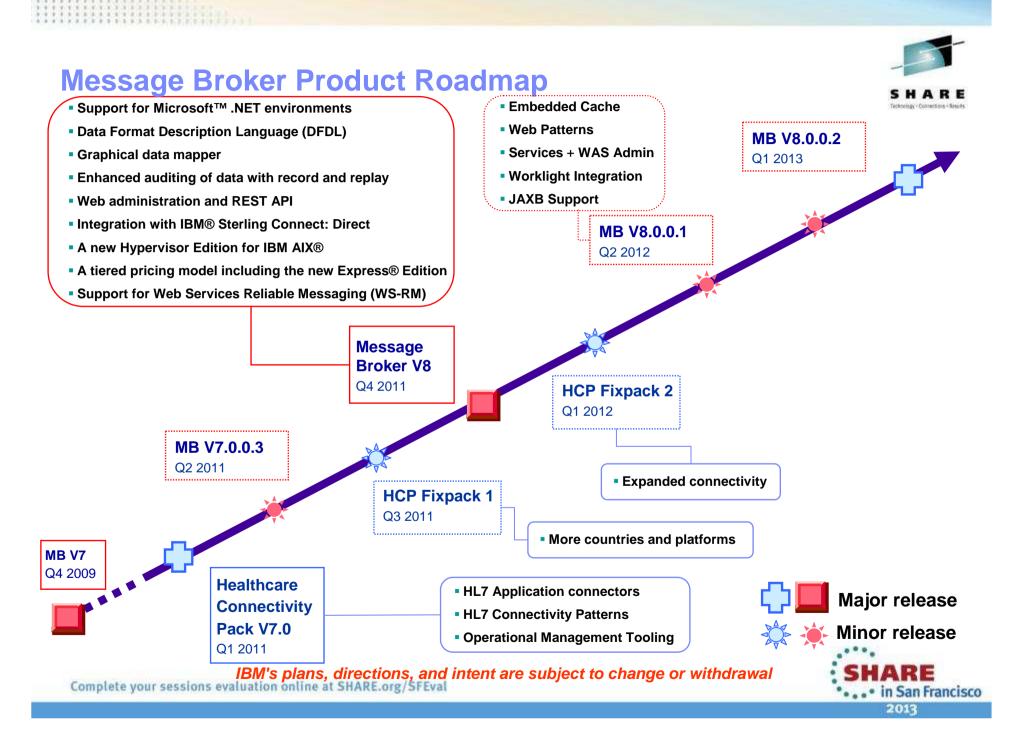

## **Message Broker Themes**

#### Simple & Productive

- Making it easier and quicker to develop and manage MB solutions
  - Learn, Develop, Deploy, Manage, Migrate quickly and easily

#### Universal & Independent

- Connecting MB to a range of different systems
  - Universal connectivity includes standards, de facto standards, industry and custom systems

#### Industry Specific & Relevant

- Provide industry relevant connectivity packs to solve domain specific problems
  - Industry specific nodes, solution-oriented patterns & user-oriented tooling

#### Dynamic & Managed

- Allow the creation of dynamic and governed solutions
  - Design solutions for easy, flexible change with appropriate control

#### High Performing & Scalable

- Provide a platform and technology neutral connectivity option
  - Work on the widest possible range of hardware, software and virtualized environments

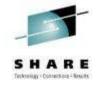

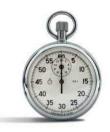

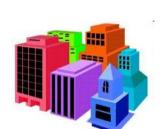

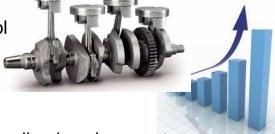

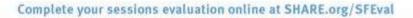

## **V8.0.0.0** Recap

#### Simple & Productive

- Apps & Libs for streamlined development, packaging, deployment & management
- New .NET pattern, customization enhancements & user defined pattern editors
- Express Edition starting point for departmental capability, capacity & price needs
- Programmable message flow API for totally flexible solution creation and customization

#### Universal & Independent

- New B2B nodes for Sterling Connect Direct
- Simple & high performing data modelling with DFDL
- Code-free graphical transformations with GDM
- Enhanced JMS connectivity, including JMS Receive node
- SOAP nodes now support W3C WS-RM
- Database & file enhancements

#### Industry Specific & Relevant

- Healthcare Connectivity Pack
  - Clinical application connectivity, healthcare patterns & end-user tooling

#### Managed & Dynamic

- Web 2.0 browser console with REST management API for ubiquitous access
- Record & Replay to capture, view, edit & replay in-flight messages
- Message flow activity trace for rapid flow analysis by end-users
- Deployable sub flows, ESQL, Maps & schemas for dynamic transforms
- IBM Workload Deployer for x/Linux & AIX private clouds

#### High Performing & Scalable

Extended platform support with deep .NET integration

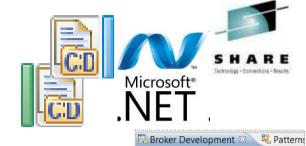

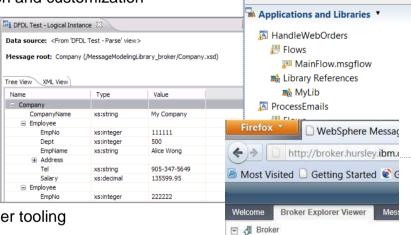

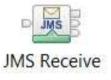

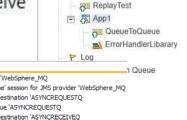

e default

RRRecorder

RRReplayRouter

RESTRequestHandle

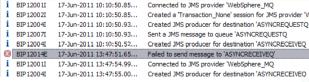

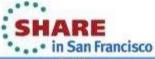

## **V8.0.0.1 Content At a Glance**

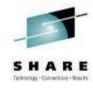

#### Simple & Productive

- Improved web admin: Role based access to view/control resources backed by public REST API
- Instantiate and deploy patterns from the web
- Simplified conversion of maps, and projects to applications and libraries
- Data lineage tools to understand the origin and history of data elements

#### Universal & Independent

- DFDL improvements including C importer and field length prefixes (e.g. for ISO8583)
- Web services enhancements including async HTTP, broker wide SOAP listener and IHS configuration
- JAXB support to make it easier to address message elements in Java
- Mobile Services support with IBM Worklight including new patterns and MB Toolkit integration
- Better integration for Application Server users including services support and Admin Console

#### Industry Specific & Relevant

- Healthcare Connectivity Pack: Medical Device Support
- Retail sample updates to support ACE V732

#### Managed & Dynamic

- Improved UI for Record and Replay
- Improved support for cloud deployments including IWD, PureSystem and IBM SmartCloud image
- Source deploy, subflow overrides, masicreatebar and direct deployment of .NET assemblies
- Dynamic FTP and SFTP servers and pre- and post- commands

#### High Performing & Scalable

- Built-in WebSphere Extreme Scale global cache for highly available and scalable data sharing
- Support for MQ 7.1 and 7.5

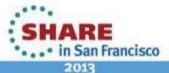

## A Broad Range of Supported Platforms and Environments

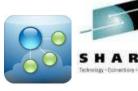

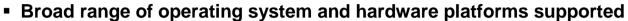

- AIX, Windows, z/OS, HP-UX, Linux on xSeries, pSeries, zSeries, Solaris (x86-64 & SPARC), Ubuntu
- IBM Workload Deployer for x/Linux & AIX; .NET CLR V4 for Windows
- New support for IBM Pure and SmartCloud (see later)

#### Optimized 64-bit support on ALL platforms

- Execution group size is 64 bit & all commands are 64 bit on all platforms
- Maintain 32bit option for developers on Windows & x/Linux platforms

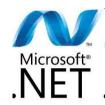

#### Built in ERP Connectivity using WebSphere Adapters

- Connectivity to SAP, Siebel, JDE, PeopleSoft now at no additional cost

#### Full range of industry standard databases

- DB2, Oracle, Sybase, SQL Server, Informix, solidDB
- Open Driver Manager support enables new databases to be accessed
  - Contact IBM for details on Teradata, PostgreSQL, Cache & Progress

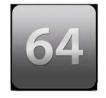

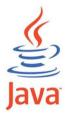

#### MQ 7.0.1 prerequisite

- Minimum prerequisite as MB7 simplifies migration
- MQ 7.1 and 7.5 now also supported as either primary or secondary install (see later)

### Java 6 on all platforms

64 bit IBM J9 engine for superior Java performance

### Detailed MB8 System Requirements

See www.ibm.com/software/integration/wbimessagebroker/requirements/

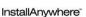

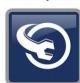

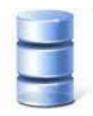

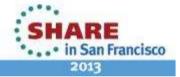

## **Easy Migration and Co-existence**

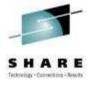

#### • Migration from V6.1 and V7

- Message flows, message sets, ESQL, Java, Maps and XSLT run without change
- Includes automatic migration of existing MB6.1 32 bit execution groups to 64 bit
- Migration from V8.0.0.0 not necessary; apply V8.0.0.1 as standard maintenance

#### Migration commands for in-place migration

- Includes migration of all configuration data including broker databases, queues and registry
- Forwards and backwards migration of existing components, in situ
  - mqsimigratecomponents command (includes -t option for rollback)

#### Co-existence for incremental migration

- MB8 co-exists with MB6.1 & MB7 to enable incremental migration
- MB8 Explorer administers MB7 and MB8 brokers
  - New web admin can only administer MB8 and higher brokers

#### Publish Subscribe migration

- MQRT clients migrated to MQ7 clients with new MQ7 facilities for message streaming
- MQTT and multicast clients use native MQ nodes with MQ7.0.1 & MQ7.1 respectively

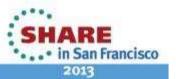

## **Web Administration for Universal Access**

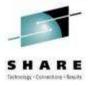

2013

#### Web administration console

- Objective is to provide comprehensive web interface
  - Focus on non-admins to understand broker resources
- Supports for major browsers
- Designed as a complement to MBExplorer
  - MB Administrators can continue to use MB Explorer
- Easy to configure uses internal HTTP(S) server to serve data

#### Role-based access and security

- Builds on existing Broker security model (MQ OAM)
- Web UI features based on role
  - e.g. Power users can start message flows
  - · e.g. End users can view only
- Profile pages to manage user information

#### Improved content display and update operations

- Start and stop message flows and execution groups
- Tree view for consistent object display
  - Select deployed files and property details
  - Deployed policies (e.g. configurable services)
  - Monitoring views and data stores
  - Workspace views for pattern development...

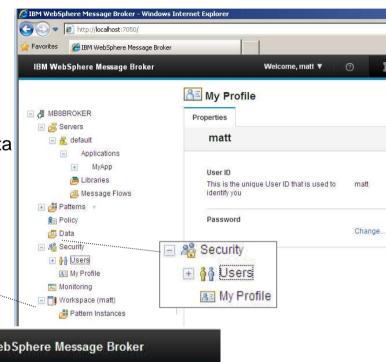

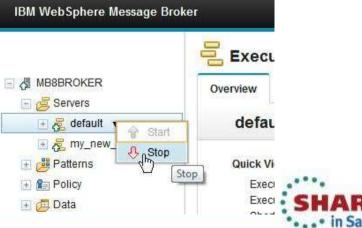

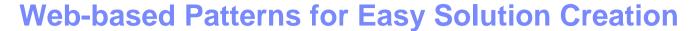

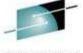

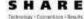

#### Patterns Based Development

- Quickly create best practice solutions from pre-built templates
  - e.g. WS façades, message processing, file to queue...
- IBM pre-supplied & User Defined Patterns
  - · Create & share user patterns
  - Including community downloads

#### Web-based quick & simple pattern generation

- Allows end users to configure repeatable solutions
- New tool aimed at web user
- Configure and deploy patterns directly to broker
- Role-based access & security for appropriate authorization

#### Complements existing tools

- Pre-built, user-defined and imported patterns
- Design allows for future inclusion of user patterns
  - 1. Build .patternzip in MB Toolkit
  - 2. Import for web tool
  - 3. Configure and deploy
- Exploits source deployment (see later)
- Move from test to QA to production

#### Operational Management

- Manage patterns using standard MB tools
  - e.g. MBX, web UI, CMP...

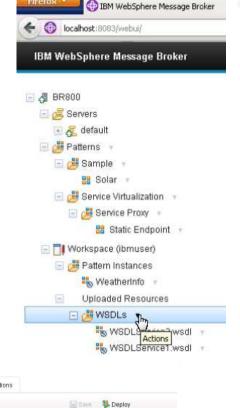

Upload...

Pattern Instance

WeatherInfo

Configuration

**Configure Pattern Parameters** 

\*WSDL for the service provider

URL of the service provider

Validation of SOAP response

**▼** Loaaina

Definition of the service that is supported by the provider

WSDLService1.wsdl

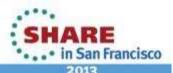

## **Improved Record & Replay**

#### MB V8.0.0.0 allows you to record and replay in-flight data

- Comprehensive audit of messages, web, ERP, file & other data
- Flexible topology: single or multiple brokers for recording, capture & replay
- Replay for redelivery or flow reprocessing
- Filter, view, guery and replay tools

#### New support for Oracle database

Capture data into both DB2 and Oracle

#### Web UI data viewer

- Scenarios include system loading and variation testing
- View directly in the browser
  - Supports both part and full message payload view
- Role-based access to only allow authorized users to view data

#### Flexible customization of column views

- Add new fields, and hide unwanted or irrelevant fields
  - Allows for a cleaner UI for faster and easier searching
- Quickly view appropriate information for each record
- Customizations are described at the data store level
  - Allows for consistent views of data across users

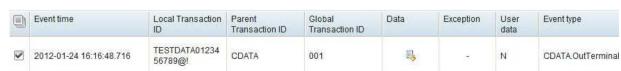

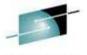

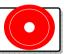

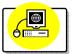

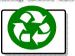

## record view replay

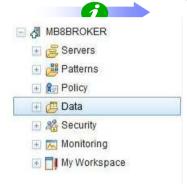

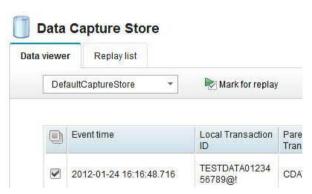

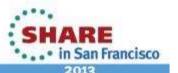

## **Open Management with REST**

#### REST based management API

- MB V8.0.0.0 supports HTTP/REST management API
  - Complements & compatible with existing CMP interface
- Develop MB administration tools without installing any MB components
  - HTTP client can manage MB independent of CMP
  - Includes new interface for message record & replay

### Fully open interface can be exploited by 3<sup>rd</sup> party tools

- HTTP REST/ATOM formats published & maintained for use by external users
- Enables widgets, mash-ups & other situational applications

#### Read and update operations available on MB Resources

- V8.0.0.1 implementation of PUT verb provides update of key resources, complements existing GET
- Includes execution groups, message flows, configurable services and web service endpoints

```
PUT /admin/eg/MYEGNAME HTTP/1.1
From: me@ibm.com
User-Agent: MyApp/1.0

<?xml version="1.0" encoding='utf-8'?>
<executiongroup
    description.long="" description.short="" ... >
</executiongroup>
```

HTTP/1.1 200 OK

Date: Fri, 10 Jun 2011 23:59:59 GMT

Content-Type: text/html Content-Length: 427

Complete your sessions evaluation online at SHARE.org/SFEval

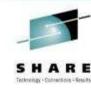

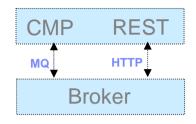

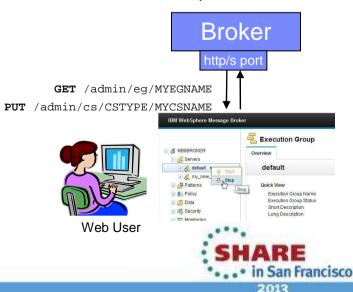

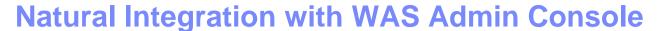

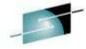

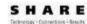

- MB8001 is a compelling choice for WebSphere Application Server
  - WAS provides efficient application development and delivery
  - New tools to simplify MB learning curve for WAS users
  - Addresses administrator requirements
  - Supported on WAS V7 and V8

#### WAS Admin Console Broker Plug-in

- Varied set of MB administration tasks available
  - Connect to multiple local or remote brokers
  - View available execution groups and their current status
  - View services, applications, libraries, message flows
  - View Message Broker console help topics
- Uses standard MB features for ease of configuration
  - Role-based access to prevent unauthorized administration
  - Uses MB REST APIs for local and remote management
  - Use WAS Admin Console for WAS centric administrator
  - Complements V8 MB Web UI for MB centric administrator
- Design allows for future modification of WMB resources, start, stop etc.

#### Fully compatible with WAS ND

- In 8.0.0.1, the Message Broker feature operates at cell level.
- The configuration data is stored by the Deployment manager.
- All Application Servers have access to cell level configuration data.

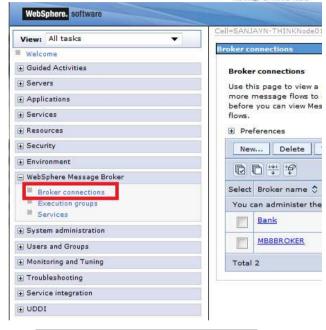

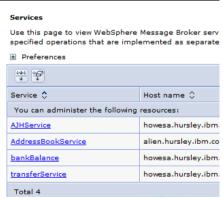

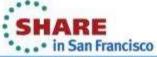

## Easy to Develop, Deploy & Manage

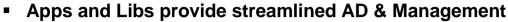

- Applications contain solution specific resources
- Libraries contain common resources
- New & migrated resources grouped into Apps & Libs
  - Encourages designing for reuse
  - Simplifies deployment & management

#### Flexible conversion of existing MB Toolkit projects

- New built-in tool simplifies conversion of V6.1/V7 AD assets
- Convert all projects at once, or stage as appropriate
- Toolkit intelligently suggests target container type
  - Top level projects become applications
  - Dependent resources projects become libraries
  - Convert between applications/libraries/projects if necessary
- Deployed resources not affected

#### Other enhancements

- Edit Java in Broker or Java Eclipse perspectives
- Simplification of WSDL import
  - Import remote WSDL into an app or lib
  - Simplified UI for import tasks
- Update mqsiapplybaroverride to support apps and libs
- Improved isolation for SOAP attributes (QName)

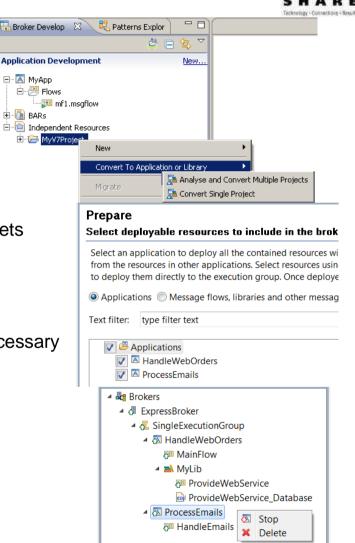

2013

## **Create and Manage Services for SOA**

# - 3

## SHARE

#### Applications, Libraries and Services

- Services are "well-defined" applications
  - Services promote encapsulation and isolation for SOA solutions
  - Service interface is expressed via WSDL with a port type
- Interface and structure are both required
  - e.g. Request, response & fault handlers per operation
  - Default binding is created out of the box

#### Services are defined through standard resources

- WSDL (port type) defines service interface
- Service interface defines one or more operations
- Service Descriptor (XML) ties service interface with the service implementation
- Each operation is implemented as a .subflow file
  - Supporting resources also associated (e.g. Maps, ESQL, XSDs)
  - Resources optionally reside in libraries
- Main entry point is implemented as a .msgflow

#### Simple lifecycle for services creation and management

- Simple creation of new services
  - Creating a new "Service" container
  - Import WSDL or create from scratch
  - Implement services
  - Specify binding before or during deployment
- Deployment as per standard MB applications
- Unit Test and Team options available

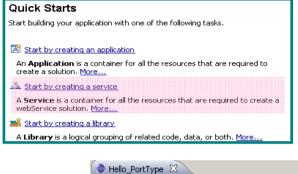

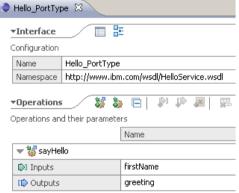

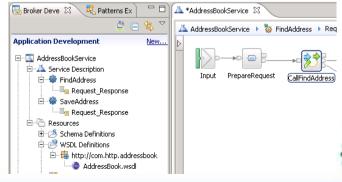

## **Easily Create and Access Mobile Services**

# Worklight An IBM' company

#### New Worklight integration with MB makes developing mobile services simple

- Four new patterns makes mobile services integration quick and easy
- Toolkit support to convert existing WMB Services into Mobile Services
- Pattern source included for flexible customization for other tools

#### .NET Mobile Service Pattern

- Integrates mobile applications with Message Broker .NET web services
- Simple to configure: drag and drop .NET assembly and enter Worklight adapter details
- Worklight adapter generated which reflects the web service methods
- One procedure is generated for each operation on the web service
- Pattern also creates a mobile application to test the Worklight adapter

#### Generic Resource Handler Pattern

- Create, update, read and delete back-end data from mobile app
- User implements CRUD operations using stub subflows
- Secured access using built-in external authorization and authentication provider

■ AddressBookService
■ A Service Description

Patterns

Caching of read resources in built-in WXS for high performing data access

#### Push Notification Pattern

- Worklight supports asynchronous push notifications to mobile applications
- Pattern creates a push notification adapter from a WebSphere MQ queue

#### Mobile Service Enablement in MB Toolkit

- Right-click option to mobile-enable existing MB services
  - Create a mobile-enabled service in as few as two clicks!

Also available as a Pattern for further customization

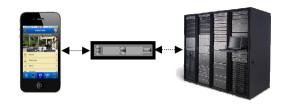

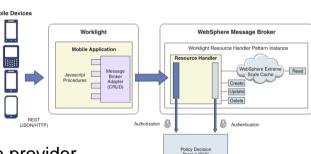

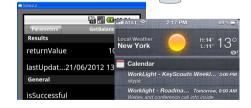

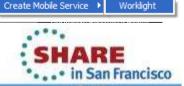

201

# Broker 1 Cache.Value = 42; MyVar = Cache.Value; S HARE

## **Global Cache**

#### New Built-in facility to share data between multiple brokers

- Global cache shared between flows, execution groups & brokers
- Seamless access to global cache using from all message broker flows and nodes
- Typical scenarios include multi-broker request-reply and multi-broker aggregation
- Improve mediation response times and dramatically reduce application load
- Uses WebSphere Extreme Scale coherent cache technology to replace existing IA91 Support Pac

#### Easy Read and Write Access to Global Cache

- Accessed via global map data type corresponding to MB global cache
- Read and write access in same way as other data types e.g. LocalEnvironment, MyVariable
- Broker has own system cache for inter-broker information sharing
- Support for external caches through embedding WXS JARs in JavaCompute node

#### Simple to Configure and Manage

- MB Cache completely contained within MB OS processes no extra moving parts to configure
- Flow write to global cache is replicated to other cache members using WXS technology
- MB local cache can be administered via Explorer, command line & management API

#### Monitoring and Reporting

- Full resource manager statistics shows cache interactions and other relevant statistics
- Activity log shows cache agent operations for write and read

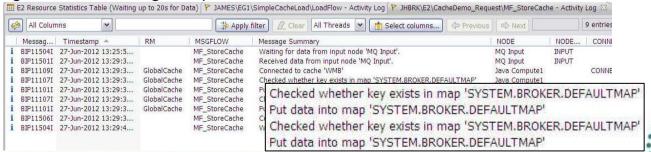

Complete your sessions evaluation online at SHARE.org/SFEval

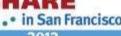

## **Healthcare Connectivity Pack: Medical Device Support**

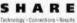

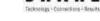

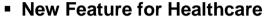

- Healthcare Connectivity Pack is a priced feature of Message Broker
- Typical scenarios include device integration, electronic forms, analytics...
- Range of integration patterns to guickly address common scenarios
  - HL7 to HL7, HL7 to Reports, Medical Devices to EMR

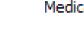

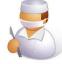

#### Medical Device Input

#### Integrate medical devices with Message Broker

- MB now has the ability to read data from a range of medical devices
  - e.g. heart rate monitors, infusion pumps
- Supports a wide set of device manufacturers
  - GE, Philips, Cardinal Health, Dräger and more

#### New Medical Device Input node

- Discrete, waveform and alarm readings fed directly into a flow
- Measurement sets specify which medical readings are to be taken
- Unified message tree structure for consistent analysis
- Operationally configure devices
  - Device configuration is stored in a configurable service file
  - Sophisticated editor for adding and modifying devices

#### Operational monitoring of devices

- Medical devices emit status messages, e.g. connection state
- Warnings when devices disconnect or experience problems
- Information is written to the Event Log for a persistent record

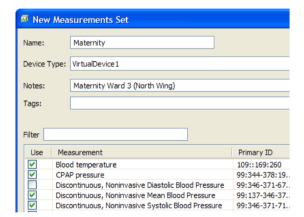

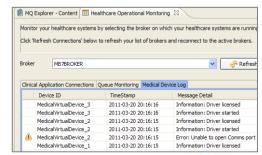

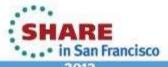

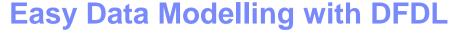

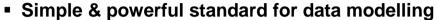

- New standard for binary, text & industry data formats
  - Logical structure with physical annotations
  - e.g. endian, ASCII/EBCDIC, padding, justify...
- Data Format Description Language (DFDL)
  - For use in IBM and non-IBM products
  - http://www.ogf.org/dfdl/

#### Support more features of the DFDL specification

- Fields with length prefixes (eg, PL/1, ISO8583)
- Default values for missing structures when serializing

#### More ways to create DFDL models

Import from C header files

#### Usability enhancements to DFDL editor

- More copy/paste & keyboard shortcuts
- Multiple object selection

#### Improved performance

- Continued improvement when parsing & writing
- Big gains for text numbers and packed decimals

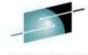

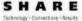

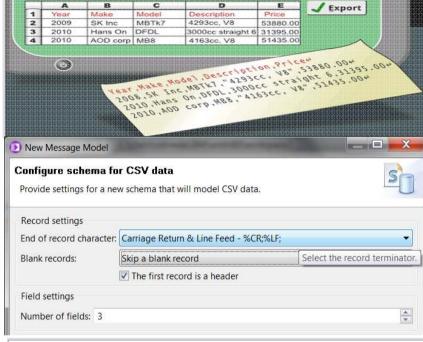

DFDL Test - Parse: Runs the DFDL parser with the provided physical input data and Status: Parsing completed: Thu Jun 14 12:06:05 BST 2012

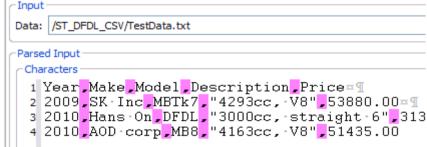

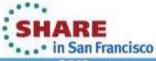

## **DFDL Web Community**

- Free public repository for DFDL models
  - https://github.com/DFDLSchemas
- Hosted on the popular GitHub website
  - Unlimited read-only access
- Collaboration encouraged
  - Write access by request
  - Use powerful Git VCS to interact
- Evolving content
  - ISO8583 schemas
  - TLOG schemas
  - Others to follow

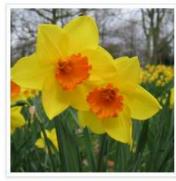

Search or type a command

(2)

#### DFDL Schemas for Commercial and Scientific Data Formats

**DFDLSchemas** 

- smh@uk.ibm.com
- http://dfdlschemas.github.com/
- (b) Joined on Jan 14, 2013

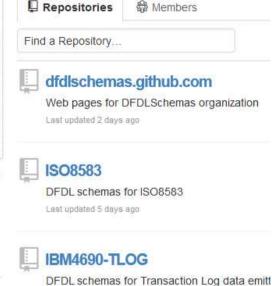

Last updated 5 days ago

Explore Gist Blog Help

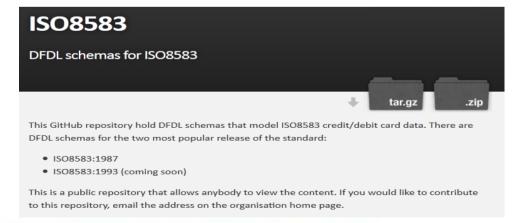

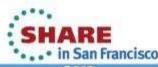

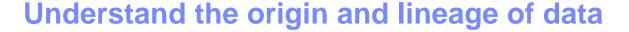

- InfoSphere Metadata Workbench provides cross-tool data analysis
  - Trace the lineage of data back to its source
  - Understand what really happened and why?
  - Impact analysis: what happens if a particular field is changed
  - Explore the relationship of data between assets

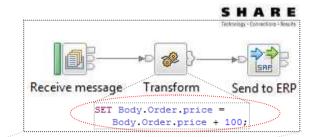

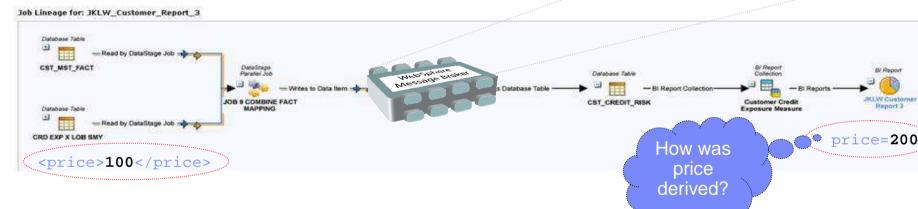

- MB augments data analysis with identifiable integration assets
  - Message flows, nodes and transformation statements
  - Select source assets for analysis e.g. ESQL
  - Tools derive line-by-line metadata model of selected source
  - Export collected analysis to Metadata Workbench
- New MB tools for understanding the logic of MB transformations
  - Design allows for future metadata model available through CMP
  - Allows third party and custom tools to analyze transformations

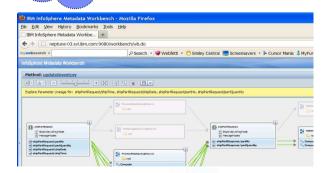

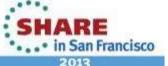

## **Graphical Transformations**

#### IBM Graphical Data Mapper (GDM)

- Visually map and transform source to target data
  - Code-free, high performing & scalable
- GDM designed for whole IBM product set
  - e.g. Full map exchange with MDM Server V10
  - Mapping Specification Language (MSL)
- Complements and supports existing transformation languages
  - Call user defined transformation in Java, SQL, XPath, .NET...

#### annotation -annotation □ 🔁 Input ■ Qutput ⇒ <Click to filter...> e float [0..1] float e int e date e double [0..1] double dateString [0..1] string The transform was converted from a mapping created using an earlier version of the Toolkit. More information is available in the Documentation tab of the transform properties. Click to accept or reject the converted transform.

#### Migration from pre-version 8 maps

- Existing .mfmap maps can now be converted to MSL
  - One-click operation to convert to V8 map
  - TODOs listed for additional configuration
- MB7 maps continue to run until migrated/redeployed

#### Modify databases directly from map

- Support for insert, update & delete operations
- New operations on mapping toolbar
- Simple dialog to graphically configure access

### Improved performance and operations

- JIT compile means technology advances improves existing, deployed solutions
  - Source deploy + runtime compilation = enhanced performance
  - Further focus on performance makes mapper throughput higher than ever!
- Operationally configure DB schema names used in maps; mapping configurable service.

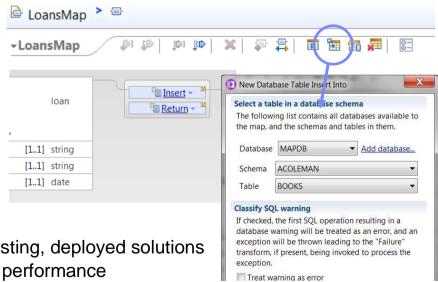

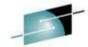

## **JAXB** for Simplified Java Transformations

- Write Java transformations using simple JAXB-style object model
  - Getter and setter methods are used to traverse, modify and build messages
    - Uses JavaBeans style of getFieldName() / setFieldName()
    - e.q. myItem.setPrice(200);
  - Natural conversion between XML schema types and Java data types
    - e.g. xsd:int, xsd:string, xsd:dateTime, xsd:any
  - Useful for writing code for use across multiple products, or migrating existing code into MB
  - Complements and extends existing MBElement class

#### Comprehensive tooling support

- New wizard option when implementing a JavaCompute node
- Full content assist available (e.g. Ctrl+Space)

#### • Multiple Entry points: Start from model or Start from Java

- Schema compiler generates a set of Java assets from an XSD
  - JavaCompute node unmarshals corresponding Java objects from MbMessage
  - Call getters and setters directly using this simplified node
- Schema generator generates an XSD from Java classes
  - JavaCompute node marshals modified Java objects back into the MB tree
- Comparable performance with native Java tree access

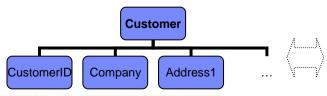

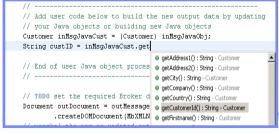

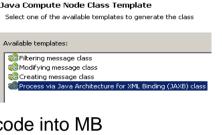

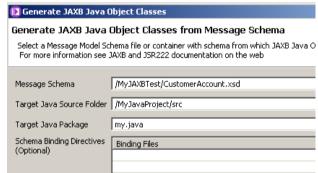

Complete your sessions evaluation online at SHARE.org/SFEval

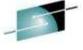

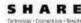

## Deep and Intuitive Integration for .NET

- New node on Windows platforms for native .NET program invocation
  - Call .NET programs directly via CLR V4; includes app domains for isolation Update Dynamics
  - C#, VB .NET (COM), JScript & F# programming available natively in MB
    - Extensive range of .NET data types supported for easy integration

#### Common Usage Patterns

- Integrate best-of-breed Windows applications
  - Dynamics for CRM / ERP
  - SharePoint for collaboration
  - Excel for business data
  - Custom .NET applications and COM objects
- Share data with non-MS environments without recoding your business logic
- Speed up integration solution creation using Visual Studio

#### Deploy .NET assemblies inside BAR files

- Avoids the need to hand carry assemblies to destination machine
- Fits in with your standard Broker deployment processes
- Allows for easier promotion between environments
- Complements "hot-swap" deployment option for development and test

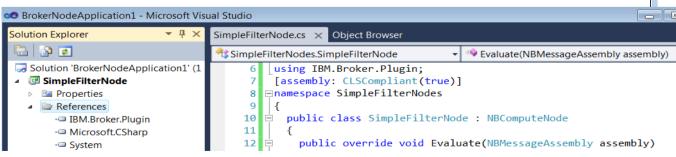

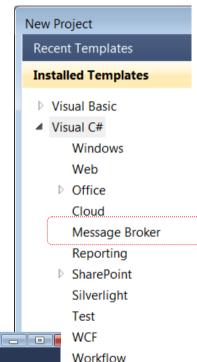

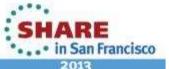

## **Web Services Enhancements**

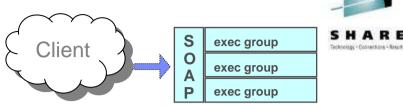

Export Port Configuration >

#### Single SOAP/HTTP Listener per broker

- Allows users to configure a single SOAP/HTTP for all execution groups
- Augments existing single HTTP listener, and embedded SOAP/HTTP & HTTP listeners
- Complements IHS, IIS, Proxy Servlet & IP sprayer technologies for flexible topology configurations

#### IBM HTTP Server Configuration

- Formal support for IHS as external servlet engine
- Generate IHS configuration using MB Explorer
- Both WAS plugin (.xml) and mod proxy (.conf) formats supported

#### Asynchronous HTTP Requests & Responses

- Both SOAP & HTTP request nodes can request and handle response on different threads
  - Even without WS-Addressing on SOAP nodes
- User Data can be automatically saved from request to response node to simplify processing
- Particularly useful for slow running HTTP servers reduces concurrent threads & memory demand

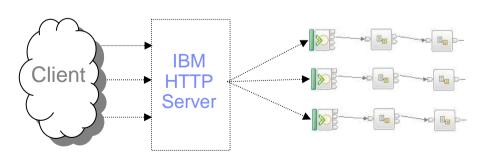

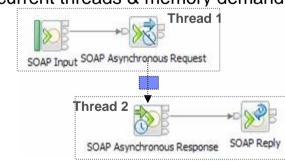

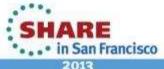

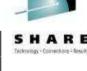

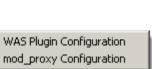

## **Extended File & Database Support**

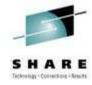

#### Dynamic FTP and SFTP Servers

- Allow server information (hostname, timeout etc.) to be configured on a per-message basis
- Full set of override properties including server name, timeout etc.
- Uses LocalEnvironment for flexible configuration options
- Overrides any properties stored on node and configurable service

#### FTP and SFTP pre- and post- commands

- Provide a script of FTP and SFTP commands to invoke before and/or after a transfer has completed
- E.g. quote, site, rename

```
quote site "lrecl=265 blksize=26500 recfm=fb cyl prim=50 sec=1-"
```

- Typical scenarios
  - Configure z/OS data set block size before file transfer starts
  - Rename after file transfer to make visible to receiving application

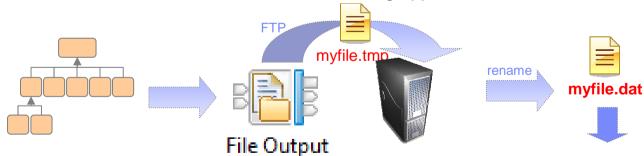

### XA Transaction Support Now Optional for JDBC

- New jdbcProviderXASupport property for preventing Java XA class loading
- For connecting to JDBC data sources that do not support XA

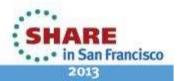

## **Dynamic Deployment of AD Artefacts**

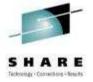

#### Simplified BAR creation from the command line

- New mqsipackagebar command focuses on BAR packaging rather than compiling
  - Ability to deploy WMB assets as source means that compile (mqsicreatebar) is no longer required
  - Specify applications, libraries and files (JARs etc.) to add to BAR
  - Toolkit option to compile message sets for mqsipackagebar
- Easy to take advantage of; a minor modification to existing scripts, e.g.

```
    cvs checkout ...
    mqsipackagebar -a MY.BAR -o my.msgflow my.dfdl my.esql
    mqsiapplybaroverride ...
    mqsideploy ...
```

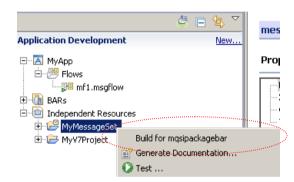

- Complements MBExplorer / MB Toolkit / CMP deployment
- Available on all broker platforms
- Old mgsicreatebar command retained for compatibility

#### Override subflow properties in the BAR file

- Configure deployment descriptor overrides for subflows
- Use common property values, or modify per subflow instance
- Configurable at any time the subflow is deployed:
  - When deploying main message flows and applications
  - When deploying just the subflow
- Compatible with all existing tools:
  - BAR file editor, mqsiapplybaroverride and CMP applications

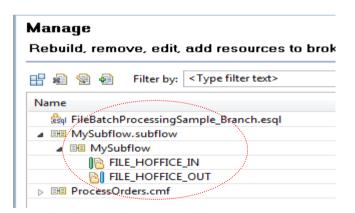

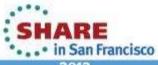

## Simplified Cloud Provisioning through IBM PureSystems

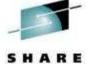

- IBM PureSystems are pre-optimized, ready-to-go systems
  - Allows you to quickly provision diverse combinations of products
    - e.g. WAS, MQ, MB, DB2, WSRR...
    - Not limited to provided IBM images
- MB provides System Patterns for PureSystems
  - Pre-built System Pattern based on RHEL 6.2
    - Configure MB virtual image and deploy
  - SOA Policy System Pattern
    - Route between JMS applications based on WSRR policy
    - Fully configured scenario including message flows, policies etc.
- Multiple options for provisioning MB in virtualized environments
  - IBM Workload Deployer images
    - Virtual image software & hardware packages
    - RHEL 6.2 for VMware ESX x86-64 & IWD images
    - AIX 6.1 TL7 mksysb & IWD images
  - WebSphere Message Broker for the IBM SmartCloud
    - Pay for the capacity required (hardware, OS, services)
      - Copper, Bronze, Silver, Gold, Platinum
    - "Bring your own license"
      - Use a MB v8 license (express, standard, advanced)

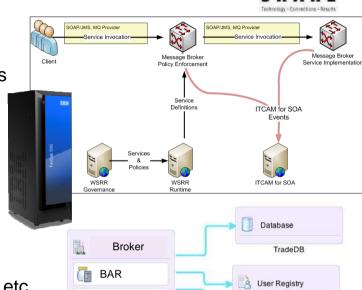

BAR

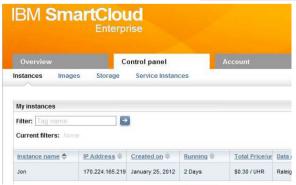

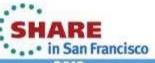

Trade Users

New Queue

## **Support for MQ V7.1 and V7.5**

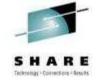

#### MQ V7.1 and V7.5 contain significant new features

Multi-version and relocatable installation for easier install, testing, and migration

- Telemetry function for lightweight connectivity to mobile and other devices

- Distribute across multiple end-points with integrated multicast function

#### MB now supports MQ V7.1 and V7.5

- All components including broker runtime, MB Explorer and MB Toolkit
- Latest fixpack required (V7.1.0.1)
- MQ V7.0.1 continues to be supported
  - Same minimum prerequisite as MB7 simplifies migration
- MB 7 will also support MQ 7.1/7.5

#### Both primary and secondary MQ installations supported

- Automatic selection of MQ installation based on broker's queue manager
  - Active environment at time of *masicreatebroker* infers version of new queue manager
  - If queue manager already created, the version is already selected
- Multiple MB Explorer instances plug in to multiple MQ instances
  - · Each Explorer shows only brokers and queue managers associated with the same install
- New queue manager channels are now secured by default; update definitions accordingly

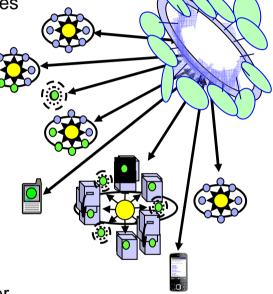

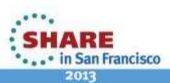

## **Other Features Our Users Requested**

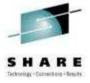

#### Execution group and broker specific shared-classes

- Allows each broker or execution group to specify a different set of Java shared-classes
- Takes precedence over installation wide shared-classes

#### Alternative classloader for Java when calling ESQL

- Specify an alternative Java classloader when invoking external Java classes from ESQL
- Invoke via qualification on ESQL, override operationally via configurable service definition

#### New delete() method on JavaCompute, Java and C plugin interfaces

- Deletes elements in the message tree
- Allows performance improvements when manipulating large messages

#### ISO 8583 DFDL Sample

- Widely used binary standard for transmission of ATM and credit card transactions
- \*New\* sample including ISO 8583:1987 DFDL schema plus message flows to transform to/from XML

#### TLOG Processor

- Updated to support the latest release of IBM SurePOS ACE (V7R3)
- New transaction strings added to ACE MRM message set
- XSLTs replaced with latest versions

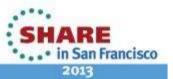

## **Message Broker Summary**

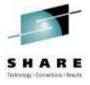

#### Message Broker Version 8.0.0.1

- MB 8.0.0.1 is the first significant update since V8 GA
- Builds on the continued success of V7 and V8 major engineering releases
- Content heavily influenced by user requirements, participation and feedback
- Continuous rollout throughout 2012 and beyond

#### Diverse Connectivity Requirements

- Simple & Productive to make connectivity easy and powerful
- Universal & Independent to connect everything you need in the way you want to manage it
- Industry Specific & Relevant to help solve business problems
- Managed & Dynamic to create flexible solutions which can be changed with control
- High Performing & Scalable to maximize hardware and grow with you

#### Message Broker is a key IBM connectivity technology

- Unparalleled range of connectivity options and capabilities
- Supports users' range of experience & needs
- Industry leading performance in a broad range of scenarios

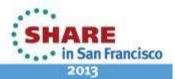

## This was session 12604 - The rest of the week ......

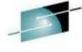

|                | Monday                                                                                       | Tuesday                                                                       | Wednesday                                                                   | Thursday                                                                                           | Friday  Are you running too many queue managers or brokers?                |                                                    |
|----------------|----------------------------------------------------------------------------------------------|-------------------------------------------------------------------------------|-----------------------------------------------------------------------------|----------------------------------------------------------------------------------------------------|----------------------------------------------------------------------------|----------------------------------------------------|
| 08:00<br>09:30 |                                                                                              | What's New in<br>WebSphere Message<br>Broker                                  |                                                                             |                                                                                                    |                                                                            |                                                    |
|                |                                                                                              |                                                                               |                                                                             |                                                                                                    | Diagnosing<br>Problems<br>for MQ                                           | CICS and<br>WMQ - The<br>Resurrection<br>of Useful |
| 11:00          |                                                                                              | Extending IBM<br>WebSphere MQ and<br>WebSphere Message<br>Broker to the Cloud | WMQ - Introduction<br>to Dump Reading<br>and SMF Analysis -<br>Hands-on Lab | BIG Data Sharing with the cloud - WebSphere eXtreme Scale and WebSphere Message Broker integration | Getting the best availability<br>from MQ on z/OS by using<br>Shared Queues |                                                    |
| 12:15          |                                                                                              |                                                                               |                                                                             |                                                                                                    |                                                                            |                                                    |
| 01:30          | Introduction to MQ                                                                           | MQ on z/OS – Vivisection                                                      | Migration and maintenance, the necessary evil                               | The Dark Side of<br>Monitoring MQ - SMF 115<br>and 116 Record Reading<br>and Interpretation        |                                                                            |                                                    |
| 03:00          | First Steps With<br>WebSphere Message<br>Broker: Application<br>Integration for the<br>Messy | BIG Connectivity with<br>WebSphere MQ and<br>WebSphere Message<br>Broker      | WebSphere MQ<br>CHINIT Internals                                            | Using IBM WebSphere<br>Application Server and IBM<br>WebSphere MQ Together                         |                                                                            |                                                    |
| 04:30          | WebSphere MQ<br>application design,<br>the good, the bad and<br>the ugly                     | What's New in the<br>WebSphere MQ Product<br>Family                           | MQ & DB2 – MQ<br>Verbs in DB2 & Q-<br>Replication                           | WebSphere MQ Channel<br>Authentication Records                                                     |                                                                            |                                                    |
| 06:00          |                                                                                              |                                                                               | Clustering - The<br>Easier Way to<br>Connect Your<br>Queue Managers         |                                                                                                    |                                                                            |                                                    |

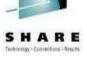

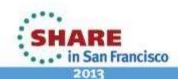